**Photoshop CC 2018 Version 19 Mem Patch Incl Product Key For PC**

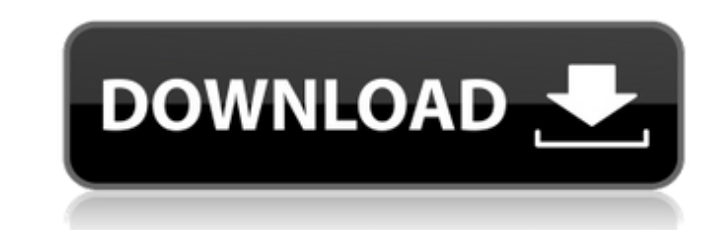

## **Photoshop CC 2018 Version 19 Crack + For PC [Latest]**

\*\*How to Use Photoshop Elements\*\* The basic editing tools in Photoshop Elements work similarly to the ones in the full-blown Photoshop program. To open an image, you just click the picture, and it appears on the left of th around the photo or select a specific area to make a copy of or a selection around that area. You can also use the Selection tool to select areas for painting, copying, and cropping. In the area where you make a selection, tips that pop up on the screen. Figure 10-2 shows what the Preview panel looks like. You can use the arrow keys to move around the window and use the up and down arrow keys to see different tools. \*\*Figure 10-2:\*\* Use the manipulate your images. A few more tips for Photoshop Elements: \* Select a layer by pressing Ctrl+click or Shift+clicking it. The layer icon with a lock shows that the layer is selected. \* You can add more than one layer t \* You can group selected layers into a multipage layer so that you can move the layers as a unit. \* You can lock a layer so it will not move when you edit other layers. \* You can use the Rotate tool to rotate the image clo the selection handle. By default, Elements creates an anchor point on the image when you click and drag the rotation handle (see the next section). You can change the anchor point to any area of the image so that your rota

#### **Photoshop CC 2018 Version 19 For PC 2022**

The first version of Photoshop was created by Scott Hudson in 1984 on NeXT for his boss, Steve Jobs. This version of Photoshop only had the basic features like paintbrush and the ability to add text. Cutting out and pastin paste. Photoshop was created because there was no easy software to do some of the job of a publisher for example. At that time it only had basic graphics editing tools like paintbrush and the ability to add text, as well a Photoshop 6.0 to the public and in 2001, Photoshop CS was released. The big leap in software with the release of CS was the application of layers to improve the work flow and to refine the capability. This is how we can ed simultaneously. Photoshop CS8 was the first version released with the new Adobe XD editor. This was an entirely new user interface and used cloud technology to deliver much faster results for editing vector, raster and sha version of Adobe Photoshop. It has the most features and provides all the latest tools for an editor. Photoshop CC 2019 is one of the most used tools to edit images, videos, whiteboard, logos, etc. In this post, we will le Windows 8.1 or Windows 8. In this post, we will learn how to install Photoshop on Windows 10, Windows 7, Windows 8.1 or Windows 8. Adobe Photoshop CC 2019 Windows 10 1) Open your computer. If you have an old computer, you that. 2) Download the latest version of Photoshop from the following link. Click on the Download button. 3) Download the desktop version. 4) After downloading, Extract the file by using 7-Zip. 5) You will be asked to selec for the application. 6) After completion of extraction of the file, you will be prompted to open the folder. Then, double click on the application icon to start the application. 7) The application will open and you will se access the menus. If you are new to Photoshop, then click on 388ed7b0c7

# **Photoshop CC 2018 Version 19 Crack+ [Win/Mac]**

y represent parameters (the same parameters for both taxa). These particular parameters are the same ones considered in the previous section but these results are not shown because they do not change the interpretation of although the parameter estimates are slightly different (the estimates of \*d\*~\*XY\*~ and \*d\*~\*SY\*~ and \*d\*~\*SY\*~ are now slightly larger than the estimates for \*d\*~\*XU\*~ and \*d\*~\*XU\*~ and \*d\*~\*YS\*~). Once again, these findi the results of analyses in which the dataset is divided into the two taxa and nonrecombining (or, for the species tree) more closely related taxa (see [supplementary fig. S4]( [Supplementary Material]( online). However, th compared with the estimates from the original data is not surprising because the effects are being averaged over two taxa in these analyses (the two species in \*C. arabica\* can be considered to be one taxon). D[iscussion]{ ======================== Problems in Reconstructing Species Trees from Gene Trees -------------------------------------------------------- Our findings highlight a new problem that is common in inferring phylogenetic trees from gene trees. Several studies in the literature have arqued that ML-based methods may lead to incorrect inferences in instances where gene trees do not represent the evolutionary history of a set of taxa (e.g., [@msw215-B9]; [@msw215-B9]; [@msw215-B6]). This problem may evolutionary history (e.g., as in hybridization-driven gene trees), when the mutation process is not conservative and allows the accumulation of ancestral polymorphisms, or when the taxa are not closely related to each oth that have been derived from duplicated genes (see [@msw215-B5] for a recent example).

## **What's New in the?**

Cultural Cohesion and Intercultural Management in the Working Environment Author: Kahim, M. Year: 2018 Pages: 65 ISBN: Price: €25.00 PDF ISBN: Price: Download This book, written by the author of the best-seller The Mentor introduction to the foundations of intercultural management and applies these concepts to the workplace. The book offers the reader a thorough treatment of intercultural management in an intercultural context. More than a work, this book provides practical advice on how to manage your intercultural activities effectively. Culture is an integral part of every organization and the author pays special attention to the specific needs of intercu Theoretical foundations of intercultural management2. Intercultural management and the workplace3. Conducting and conducting projects in an intercultural environment4. Efficient intercultural management This text book is i students or as a practical guide to managers and supervisors in training. The book also serves as an excellent instrument to teach any theoretical concept and its practical application. By combining the theoretical aspect more comprehensive picture is shown to the reader. We have all heard the term "nostalgia" before, but how does it work? How does one actually feel a strong sense of nostalgia? And what, if anything, is the difference betwe as nostalgia? Is nostalgia a lasting, timeless feeling, or does it have a momentary, transient quality? I'm often asked about why I photograph old things that I consider to be attractive or beautiful. I suspect that the ma mouth recommendations and repeat sales of the things I photograph. In exploring the meaning of the word "home," we will consider some of the common meanings of the word, as well as the place that we hold most dear and the physical location that it refers to, but it can be.Those who are suffering from constipation with hard stools due to poor digestion and an inefficient metabolism will find relief after they begin a keto diet. A ket

## **System Requirements For Photoshop CC 2018 Version 19:**

Supported operating systems: - Windows 10, Windows 8.1, Windows 7, Windows Vista - Windows Server 2012 R2, Windows Server 2008 R2 - Windows Server 2003, Windows XP SP2 or later Not supported operating systems: - Linux (exc application) - macOS - Android Notes: The software was tested on a Lenovo ThinkCentre M83p (2-year warranty). The driver was updated to support Windows 10 October

Related links:

<http://lacasaalta.com/?p=3265> [https://metamorfosisdelempresario.com/wp-content/uploads/2022/07/Adobe\\_Photoshop\\_2021\\_KeyGenerator\\_\\_License\\_Keygen\\_Download.pdf](https://metamorfosisdelempresario.com/wp-content/uploads/2022/07/Adobe_Photoshop_2021_KeyGenerator__License_Keygen_Download.pdf) <http://wellnessfoodnet.com/adobe-photoshop-cc-2015-version-16-universal-keygen-license-keygen-download-march-2022/> <http://dottoriitaliani.it/ultime-notizie/bellezza/adobe-photoshop-cc-2019-version-20-serial-key-keygen-macwin/> <https://kmtu82.org/photoshop-cc-2018-version-19-mem-patch-free-license-key-free/> <https://coleccionohistorias.com/2022/07/05/adobe-photoshop-2022-keygen-crack-serial-key-serial-number-full-torrent-3264bit-april-2022/> <https://speakerauthorblueprint.com/2022/07/05/adobe-photoshop-2022-product-key-and-xforce-keygen-with-registration-code-for-windows/> <https://antiquesanddecor.org/photoshop-2022-version-23-0-1-serial-number-and-product-key-crack-activation-key/> <https://mandarininfo.com/photoshop-2020-version-21/> <http://www.rathisteelindustries.com/photoshop-cs6-nulled-free-win-mac-latest/> <http://brandvani.com/?p=11267> <http://launchimp.com/photoshop-cs3-free-download-for-windows/> <https://tunneldeconversion.com/adobe-photoshop-cs3-keygen-crack-serial-key-with-full-keygen-for-pc-march-2022/> <http://mulfiya.com/?p=14295> <http://www.webvideoexperts.com/adobe-photoshop-cc-2018-version-19-keygen-generator-with-license-key-free-download/> <https://www.beaches-lakesides.com/realestate/photoshop-2022-keygenerator-incl-product-key-download-2022/> [https://rugged-cuyahoga-valley-34869.herokuapp.com/Adobe\\_Photoshop\\_2022\\_Version\\_2341.pdf](https://rugged-cuyahoga-valley-34869.herokuapp.com/Adobe_Photoshop_2022_Version_2341.pdf) <https://lidealist.store/wp-content/uploads/2022/07/carsade.pdf> [https://heidylu.com/wp-content/uploads/2022/07/Adobe\\_Photoshop\\_2022\\_Version\\_230.pdf](https://heidylu.com/wp-content/uploads/2022/07/Adobe_Photoshop_2022_Version_230.pdf) <https://wakelet.com/wake/10uY7t4fWw7-l60X05lV7> [https://smartpolisforums.com/wp-content/uploads/2022/07/Photoshop\\_LifeTime\\_Activation\\_Code\\_Latest\\_2022.pdf](https://smartpolisforums.com/wp-content/uploads/2022/07/Photoshop_LifeTime_Activation_Code_Latest_2022.pdf) <http://pzn.by/?p=40796> <http://apasisapun.ro/?p=49446> <https://nelsonescobar.site/photoshop-2021-version-22-4-crack-exe-file-download-for-pc-latest/> <https://aupairglobal.mx/wp-content/uploads/2022/07/valydail.pdf> <http://op-immobilien.de/?p=10297> [https://hrandjobs.com/wp-content/uploads/2022/07/Photoshop\\_2022\\_Version\\_2311\\_keygen\\_generator\\_\\_Activation\\_Free\\_April2022.pdf](https://hrandjobs.com/wp-content/uploads/2022/07/Photoshop_2022_Version_2311_keygen_generator__Activation_Free_April2022.pdf) <https://aqueous-coast-41758.herokuapp.com/nellicel.pdf> <https://trello.com/c/0jNaz6oW/57-photoshop-2022-keygen-for-windows-latest-2022> <https://afternoon-falls-22417.herokuapp.com/kersrain.pdf>